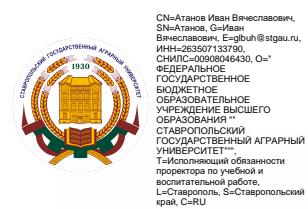

### ФЕДЕРАЛЬНОЕ ГОСУДАРСТВЕННОЕ БЮДЖЕТНОЕ ОБРАЗОВАТЕЛЬНОЕ УЧРЕЖДЕНИЕ ВЫСШЕГО ОБРАЗОВАНИЯ «СТАВРОПОЛЬСКИЙ ГОСУДАРСТВЕННЫЙ АГРАРНЫЙ УНИВЕРСИТЕТ»

Принято Учебно-методической комиссией факультета среднего профессионального образования Протокол № 8 от «20» мая 2022г.

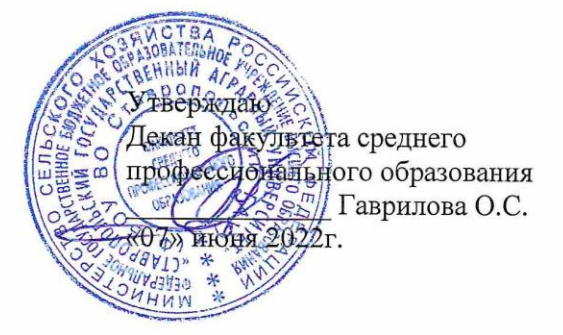

#### РАБОЧАЯ ПРОГРАММА

#### УЧЕБНОЙ ДИСЦИПЛИНЫ

#### ОП.01 Инженерная графика

программы подготовки специалистов среднего звена

по специальности среднего профессионального образования 13.02.07 Электроснабжение (по отраслям) базовый уровень подготовки

Профиль получаемого профессионального образования: технологический

> Квалификация выпускника техник

> > Форма обучения очная

Ставрополь, 2022

Рассмотрена и одобрена на заседании цикловой комиссии технических дисциплин и профессиональных модулей

Протокол № 10 от «11» мая 2022г. председатель цикловой комиссии /Ткачёв Р.В. подпись ФИО

Рабочая программа учебной дисциплины ОП.01 Инженерная графика разработана с учетом требований Федерального государственного образовательного стандарта среднего профессионального образования по специальности 13.02.07 Электроснабжение (по отраслям), утвержденного приказом Министерства образования и науки Российской Федерации от 14 декабря 2017 года № 1216.

Организация-разработчик: Федеральное бюджетное государственное образовательное учреждение высшего образования «Ставропольский государственный аграрный университет»

Разработчик: Орлянская И.А., к.т.н., доцент кафедры механики и компьютерной графики

# **СОДЕРЖАНИЕ**

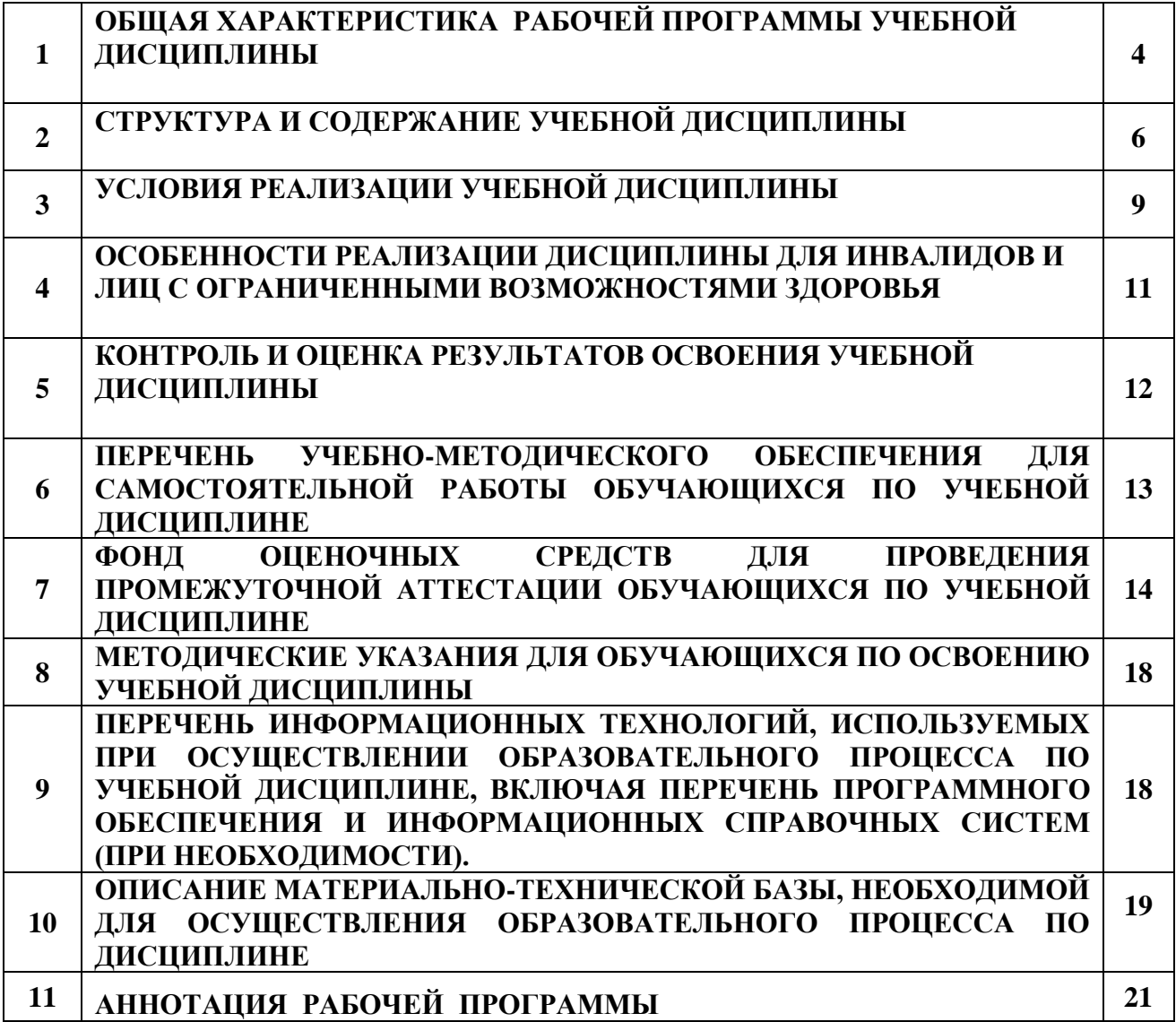

# **1. ОБЩАЯ ХАРАКТЕРИСТИКА РАБОЧЕЙ ПРОГРАММЫ УЧЕБНОЙ ДИСЦИПЛИНЫ**

### **1.1. Область применения рабочей программы**

Учебная дисциплина ОП.01 Инженерная графика является обязательной частью общепрофессионального цикла основной образовательной программы в соответствии с ФГОС СПО по специальности 13.02.07 Электроснабжение (по отраслям).

Учебная дисциплина ОП.01 Инженерная графика обеспечивает формирование компетенций по всем видам деятельности ФГОС по специальности 13.02.07 Электроснабжение (по отраслям).

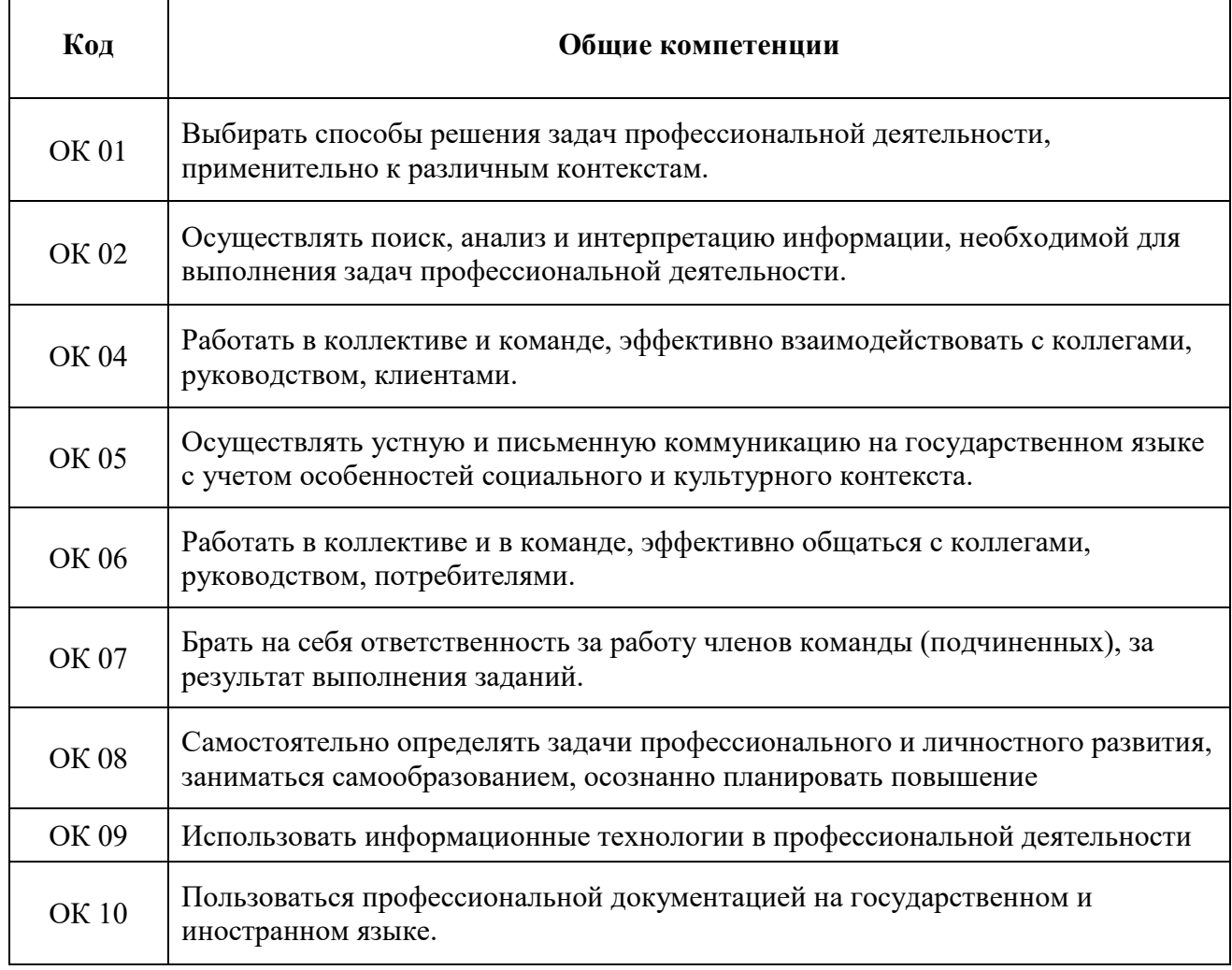

### **1.1.1. Перечень общих компетенций**

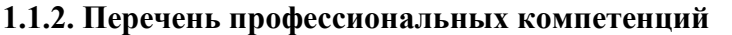

г

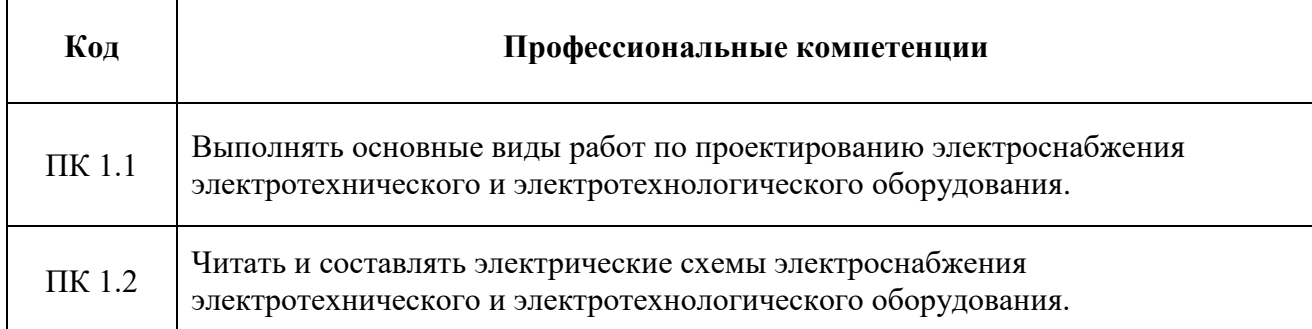

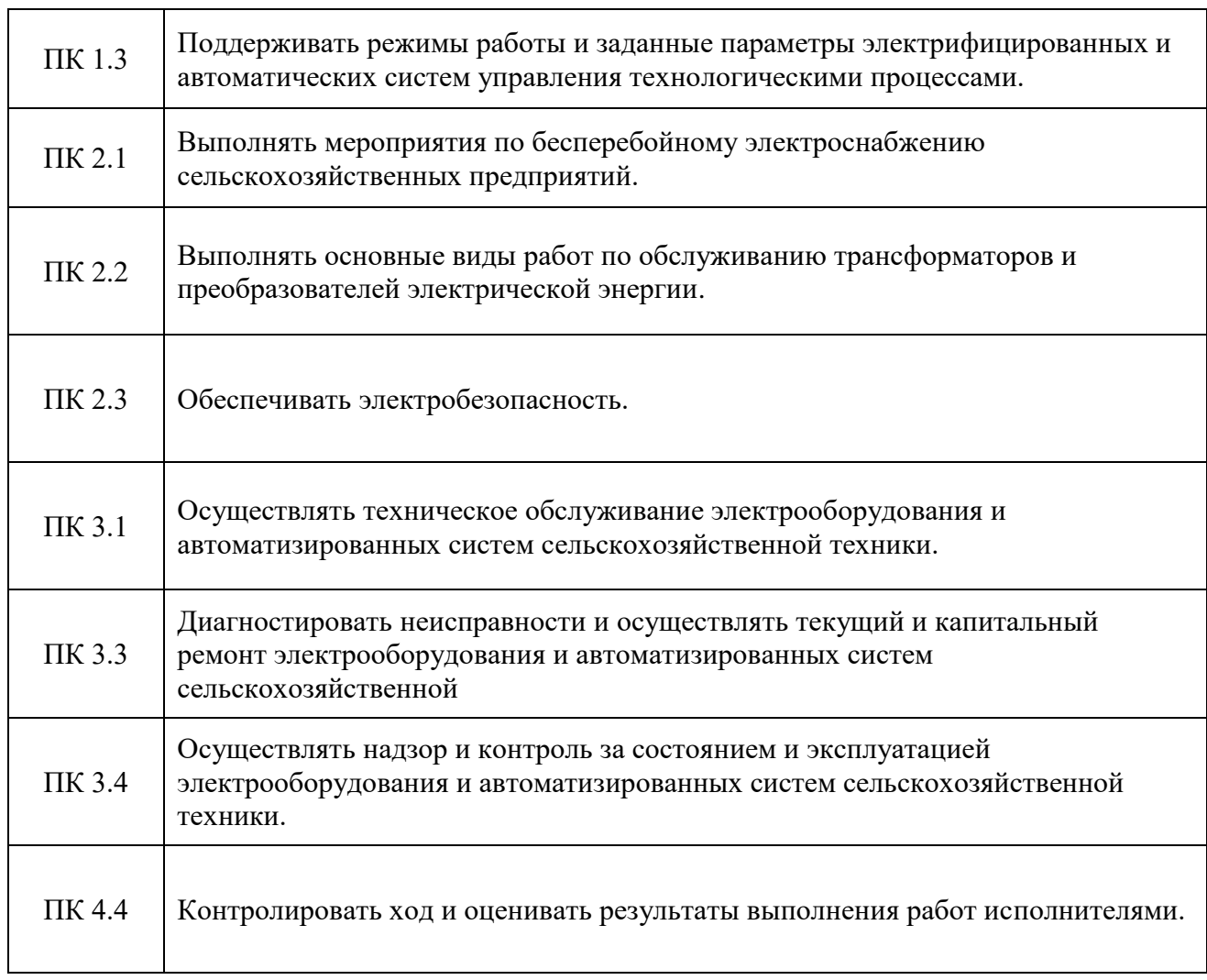

### **1.3. Цель и планируемые результаты освоения дисциплины**

Цель: формирование у студентов пространственного мышления, умения использовать программное обеспечение, а также применять компьютерные прикладные программные средства как необходимые условия профессиональной деятельности.

В рамках программы учебной дисциплины Инженерная графика обучающимися осваиваются умения и знания:

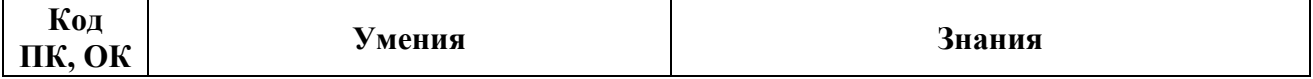

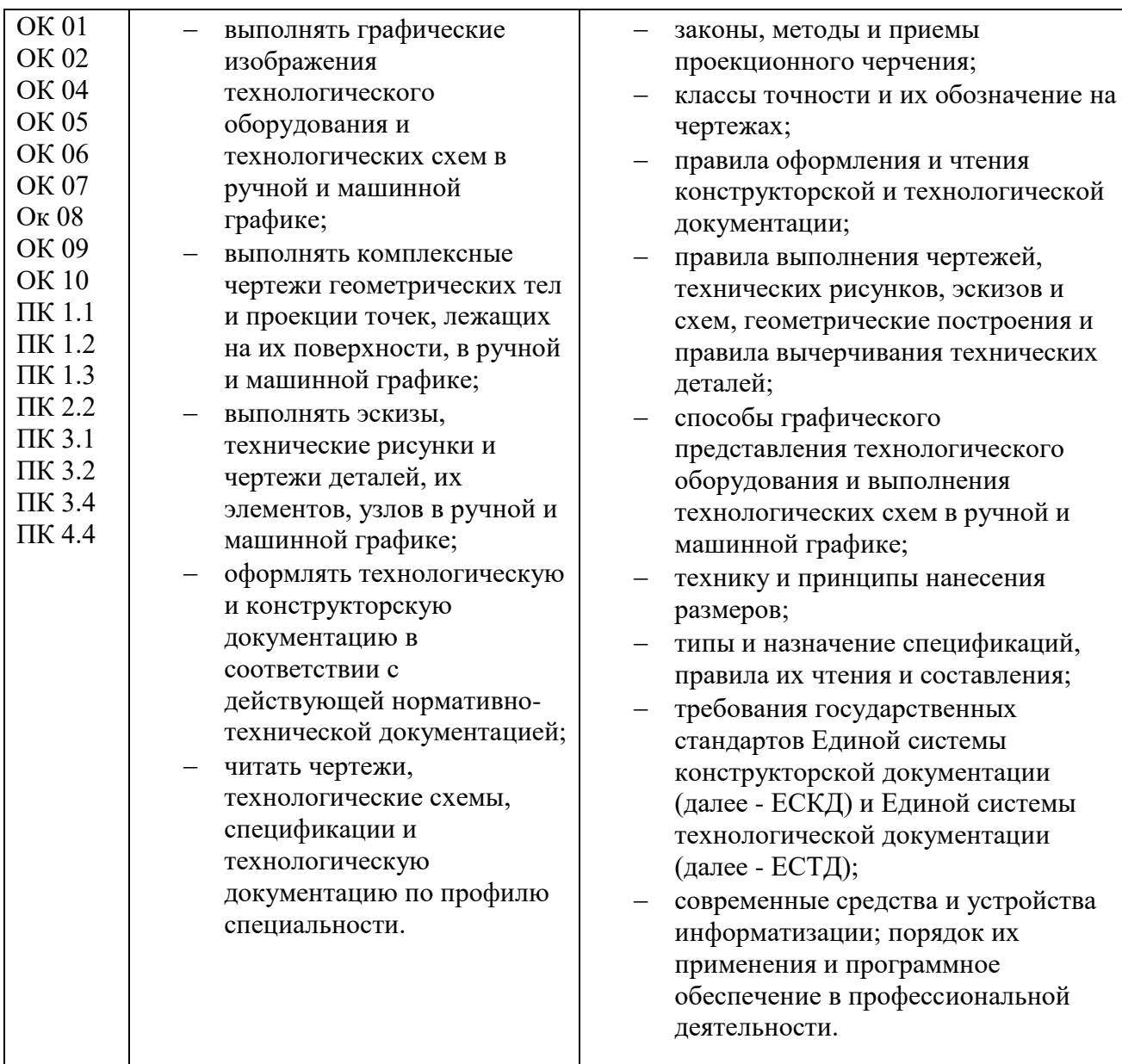

# **2.СТРУКТУРА И СОДЕРЖАНИЕ УЧЕБНОЙ ДИСЦИПЛИНЫ**

# **2.1. Объем учебной дисциплины ОП.01 Инженерная графика и виды учебной работы**

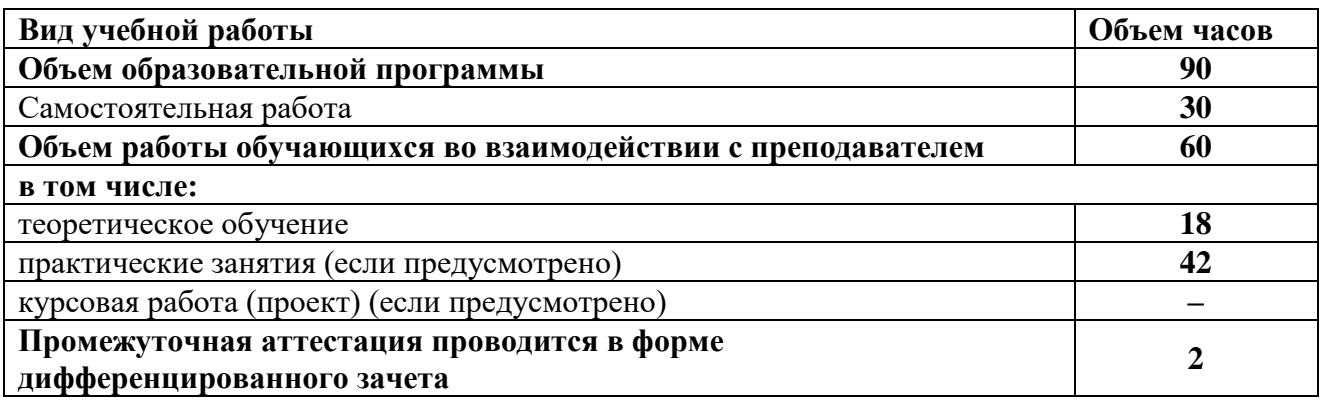

# **2.2. Тематический план и содержание учебной дисциплины ОП.01 Инженерная графика**

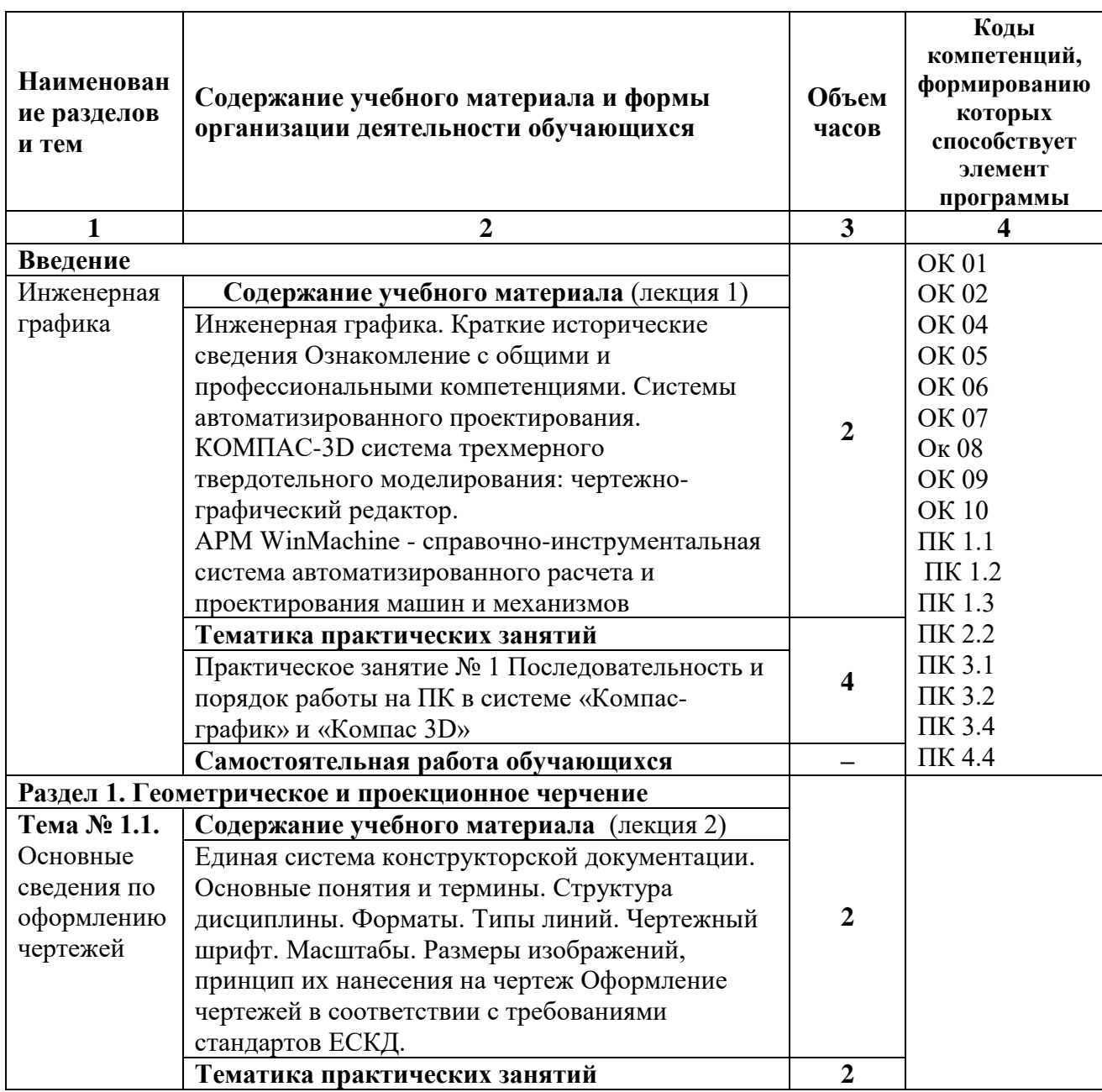

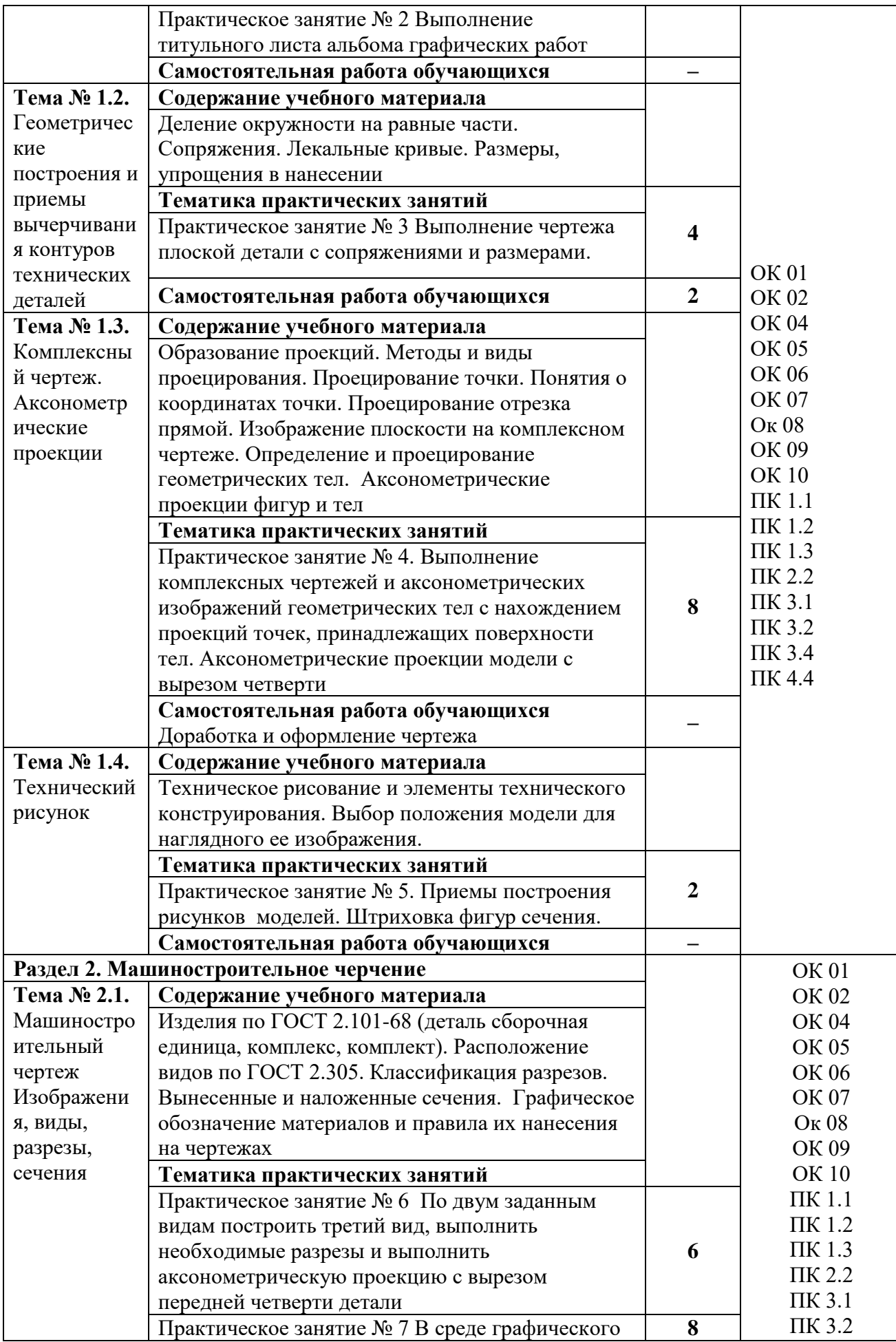

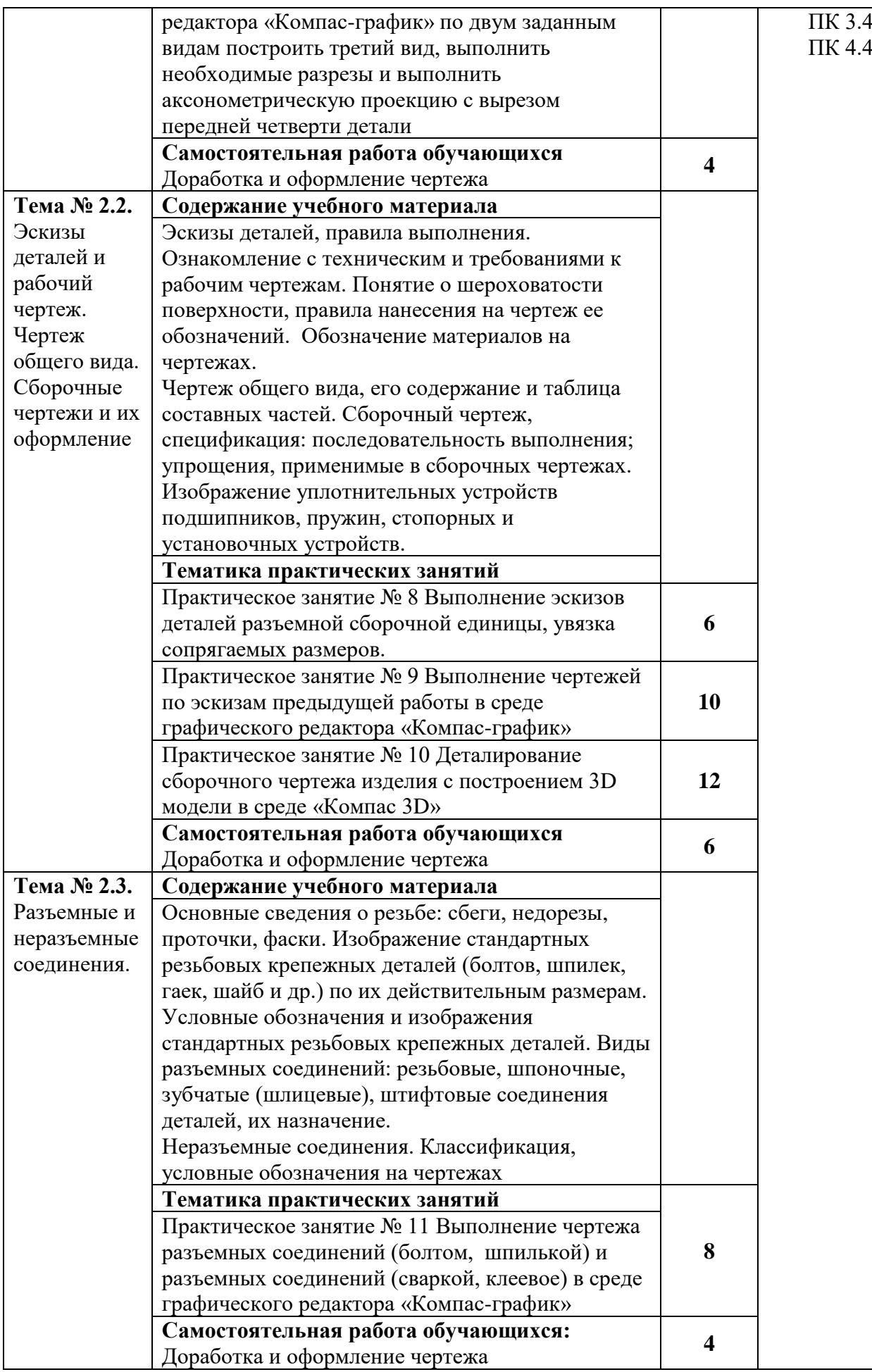

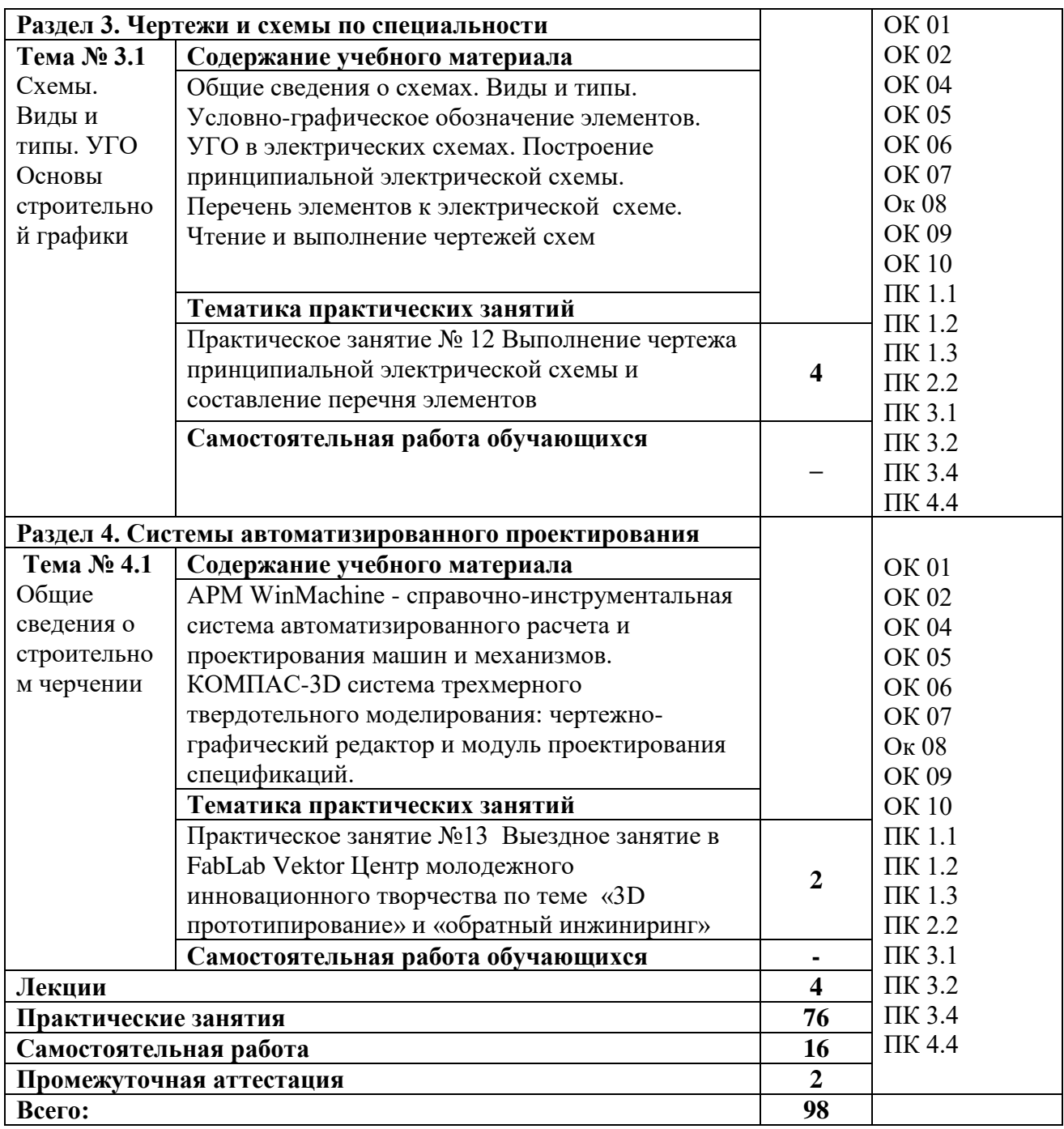

## **3. УСЛОВИЯ РЕАЛИЗАЦИИ ПРОГРАММЫ УЧЕБНОЙ ДИСЦИПЛИНЫ**

**3.1. Для реализации программы учебной дисциплины ОП.01 Инженерная графика должны быть предусмотрены следующие специальные помещения:** Кабинет «Инженерной графики», оснащенный оборудованием: доска учебная, рабочие места по количеству обучающихся, рабочее место для преподавателя, наглядные пособия (детали, сборочные узлы, плакаты, модели и др.), комплекты учебно-методической и нормативной документации*;* техническими средствами обучения: компьютеры с лицензионным программным обеспечением и доступом в Интернет, принтер, проектор с экраном или большой телевизионный экран, программное обеспечение «Компас 3D», «AutoCAD», «Corel DRAW Graphics Suite X3».

#### **3.2. Информационное обеспечение реализации программы**

Для реализации программы библиотечный фонд образовательной организации должен иметь печатные и/или электронные образовательные и информационные ресурсы, рекомендуемые для использования в образовательном процессе.

#### **3.2.1. Основная литература:**

1. ЭБС «Лань»: Инженерная графика [Электронный ресурс] : учебник / Н.П. Сорокин [и др.]. — Электрон. дан. — Санкт-Петербург : Лань, 2016. — 392 с. — Режим доступа: https://e.lanbook.com/book/74681. — Загл. с экрана.

2. ЭБС «ЮРАЙТ»: Чекмарев, А. А. Инженерная графика : учебник для среднего профессионального образования / А. А. Чекмарев. — 13-е изд., испр. и доп. — Москва : Издательство Юрайт, 2018. — 389 с. — (Профессиональное образование). — ISBN 978-5- 534-07112-2. — Режим доступа: https://biblio-online.ru/bcode/421649

3. ЭБС «ЮРАЙТ»: Инженерная и компьютерная графика : учебник и практикум для среднего профессионального образования / Р. Р. Анамова [и др.] ; под общей редакцией Р. Р. Анамовой, С. А. Леоновой, Н. В. Пшеничновой. — Москва : Издательство Юрайт, 2018. — 246 с. — (Профессиональное образование). — ISBN 978-5-534-02971-0. —Режим доступа: https://biblio-online.ru/bcode/414589

#### **3.2.2. Дополнительная литература:**

1. ЭБС «Znanium»: Чекмарев, А. А. Инженерная графика. Машиностроительное черчение : учебник. — М. : ИНФРА-М, 2019. — 396 с. — (Высшее образование: Бакалавриат). — www.dx.doi.org/10.12737/1541. - Режим доступа: http://znanium.com/catalog/product/983560

2. ЭБС «ЮРАЙТ»: Левицкий, В. С. Машиностроительное черчение : учебник для среднего профессионального образования / В. С. Левицкий. — 9-е изд., испр. и доп. — Москва : Издательство Юрайт, 2019. — 395 с. — (Профессиональное образование). — ISBN 978-5-534-11160-6. — Режим доступа: https://biblio-online.ru/bcode/444571

3. ЭБС «ЮРАЙТ»: Инженерная 3d-компьютерная графика в 2 т. Том 1 : учебник и практикум для среднего профессионального образования / А. Л. Хейфец, А. Н. Логиновский, И. В. Буторина, В. Н. Васильева ; под редакцией А. Л. Хейфеца. — 3-е изд., перераб. и доп. — Москва : Издательство Юрайт, 2018. — 328 с. — (Профессиональное образование). — ISBN 978-5-534-07976-0. — Режим доступа: https://biblio-online.ru/bcode/424063

4. ЭБС «ЮРАЙТ»: Инженерная 3d-компьютерная графика в 2 т. Том 2 : учебник и практикум для среднего профессионального образования / А. Л. Хейфец, А. Н. Логиновский, И. В. Буторина, В. Н. Васильева ; под редакцией А. Л. Хейфеца. — 3-е изд., перераб. и доп. — Москва : Издательство Юрайт, 2018. — 279 с. — (Профессиональное образование). — ISBN 978-5-534-07974-6. — Режим доступа: https://biblio-online.ru/bcode/424062

5. ЭБС "Znanium": Геометрия и графика (периодическое издание)

#### **3.2.3. Дополнительные источники:**

- 1. ГОСТ 2.306-68. Обозначения графические материалов и правила их нанесения на чертежах.
- 2. ГОСТ 2.105-95. Общие требования к текстовым документам.
- 3. ГОСТ 2.109-73. Общие требования у чертежам.
- 4. ГОСТ 2.302-68. Масштабы.
- 5. ГОСТ 3.304-81. Шрифты чертежей.
- 6. ГОСТ 2.307-68. Нанесение размеров и предельных отклонений.
- 7. ГОСТ 2.755-87. Обозначения условные графические в кинематических схемах.
- 8. ГОСТ 2.104-2006. Основные надписи.
- 9. ГОСТ 2.106-96. Тестовые документы.
- 10. ГОСТ 2.301-68. Форматы.
- 11. ГОСТ 2.303-68. Линии.
- 12. ГОСТ 2.305-2008. Изображения виды, разрезы, сечения.
- 13. ГОСТ 2.701-2008. Схемы. Виды и типы. Общие требования к выполнению.
- 14. ГОСТ 2.722-68\*. Обозначения условные графические в схемах. Машины электрические.
- 15. ГОСТ 2.747-68\*. Обозначения условные графические в схемах. Размеры условных графических обозначений.

### **4. ОСОБЕННОСТИ РЕАЛИЗАЦИИ ДИСЦИПЛИНЫ ДЛЯ ИНВАЛИДОВ И ЛИЦ С ОГРАНИЧЕННЫМИ ВОЗМОЖНОСТЯМИ ЗДОРОВЬЯ**

В целях доступности получения СПО студентами с ОВЗ Университетом обеспечивается:

1) для студентов с ОВЗ по зрению:

адаптация официального сайта Университета [\(www.stgau.ru\)](http://www.stgau.ru/) в сети Интернет с учетом особых потребностей инвалидов по зрению с приведением их к международному стандарту доступности веб-контента и веб-сервисов (WCAG);

размещение в доступных для студентов, являющихся слепыми или слабовидящими, местах и в адаптированной форме (с учетом их особых потребностей) справочной информации о расписании лекций, учебных занятий (должна быть выполнена крупным (высота прописных букв не менее 7,5 см) рельефно-контрастным шрифтом (на белом или желтом фоне) и продублирована шрифтом Брайля);

присутствие ассистента, оказывающего студенту необходимую помощь;

обеспечение выпуска альтернативных форматов печатных материалов (крупный шрифт или аудиофайлы);

обеспечение доступа студента, являющегося слепым и использующего собакуповодыря, к зданию Университета, располагающего местом для размещения собакиповодыря в часы обучения самого студента;

2) для студентов с ОВЗ по слуху:

дублирование звуковой справочной информации о расписании учебных занятий визуальной (установка мониторов с возможностью трансляции субтитров (мониторы, их размеры и количество необходимо определять с учетом размеров помещения);

обеспечение надлежащими звуковыми средствами воспроизведения информации;

3) для студентов, имеющих нарушения опорно-двигательного аппарата, материальнотехнические условия должны обеспечивать возможность беспрепятственного доступа в учебные помещения, столовые, туалетные и другие помещения Университета, а также их пребывания в указанных помещениях (наличие пандусов, поручней, расширенных дверных проемов, лифтов, локальное понижение стоек-барьеров до высоты не более 0,8 м; наличие специальных кресел и других приспособлений).

3.5. Образование студентов с ОВЗ может быть организовано как совместно с другими студентами, так и в отдельных классах, группах или в отдельных аудиториях Университета. Численность студентов с ОВЗ в учебной группе устанавливается до 15 человек.

3.6. При получении СПО студентам с ОВЗ бесплатно предоставляются специальные учебники и учебные пособия, иная учебная литература, а также услуги сурдопереводчиков и тифлосурдопереводчиков.

3.7. С учетом особых потребностей студентов с ОВЗ Университетом обеспечивается предоставление учебных, лекционных материалов в электронном виде.

# **5. КОНТРОЛЬ И ОЦЕНКА РЕЗУЛЬТАТОВ ОСВОЕНИЯ УЧЕБНОЙ ДИСЦИПЛИНЫ**

Контроль и оценка результатов освоения учебной дисциплины осуществляется преподавателем в процессе проведения учебных занятий в форме: устного опроса, выполнения заданий на практических занятиях, выполнения тестовых заданий, а также проведения промежуточной аттестации в форме дифференцированного зачета.

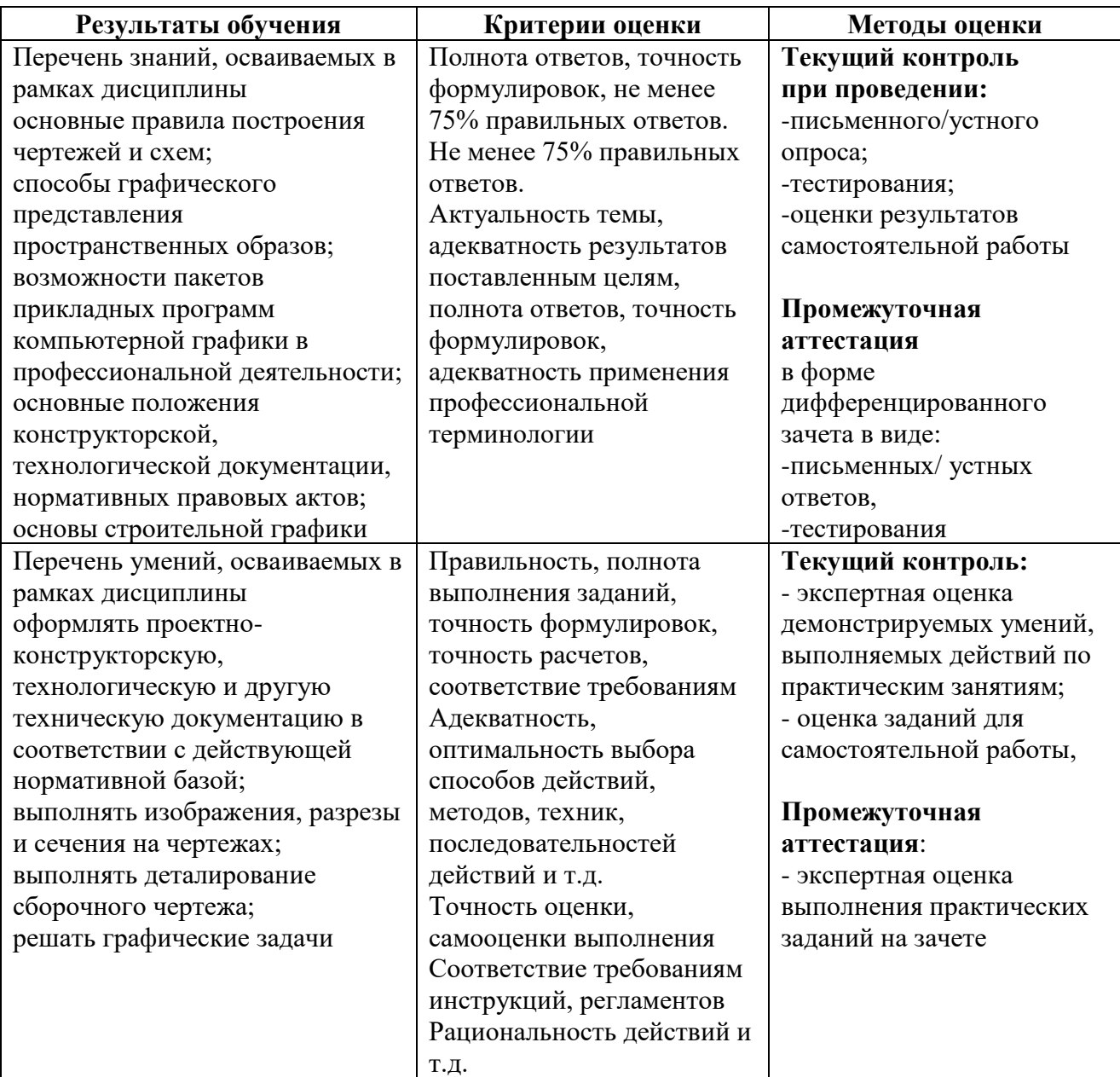

### **6. Перечень учебно-методического обеспечения для самостоятельной работы обучающихся по дисциплине**

Учебно-методическое обеспечение для самостоятельной работы обучающегося по учебной дисциплине ОП.01 Инженерная графика размещено в электронной информационнообразовательной среде Университета и доступно для обучающегося через его личный кабинет на сайте Университета. Учебно-методическое обеспечение включает:

- 1. Рабочую программу учебной дисциплины ОП.01 Инженерная графика.
- 2. Методические рекомендации по освоению учебной дисциплины ОП.01 Инженерная графика.
- 3. Методические рекомендации для организации самостоятельной работы обучающегося по дисциплине ОП.01 Инженерная графика.

Для успешного освоения дисциплины, необходимо самостоятельно детально изучить представленные темы по рекомендуемым источникам информации:

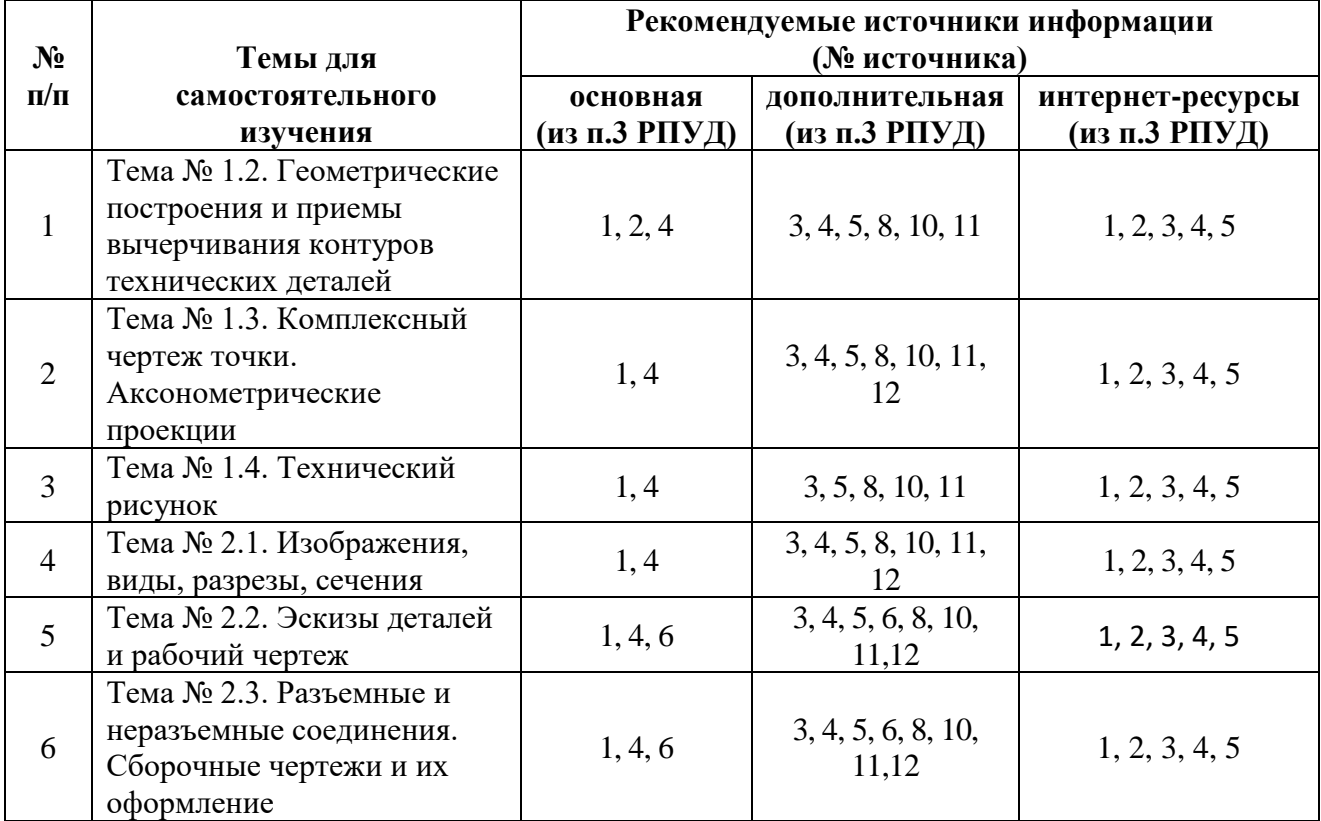

### **7. Фонд оценочных средств для проведения промежуточной аттестации обучающихся по учебной дисциплине ОП.01 Инженерная графика**

#### **7.1 Вопросы для проведения дифференцированного зачета**

- 1. Каковы основные стандартные форматы чертежей, установленные ГОСТ, и их обозначение?
- 2. Что означает слово ГОСТ?
- 3. Из каких двух чисел складывается номер ГОСТа?
- 4. Как обозначаются и образуются дополнительные форматы чертежей?
- 5. Сколько существует различных размеров шрифта? Чем руководствуются при выборе того или иного размера шрифта для надписей?
	- 6. Что называется размером шрифта?
	- 7. Чему равны наклон шрифта, толщина обводки его букв и цифр, расстояние между строками?
	- 8. На каком расстоянии от кромки листа стандартного формата наносится рамка, ограничивающая поле чертежа, т.е. какой ширины делаются поля на чертеже?
	- 9. Каков принцип складывания чертежей и до какого формата рекомендуется их складывать?
	- 10. Что такое сопряжение? Каков порядок решения примеров на сопряжение?
	- 11. Какие масштабы уменьшения и увеличения применяются в машиностроительном черчении?
	- 12. В каких случаях на чертежах не указывается масштаб?
	- 13. Какие кривые называются циркульными, какие лекальными?
	- 14. В чем суть операции, называемой центральным проецированием точек пространства на плоскость?
	- 15. Перечислите основные свойства (инварианты) центрального проецирования.
	- 16. В чем суть операции, называемой параллельным проецированием точек пространства на плоскость?
	- 17. Перечислите основные свойства параллельного проецирования
	- 18. В чем суть ортогонального проецирования?
	- 19. Сформулируйте основные принципы построения чертежа предложенные Г. Монжем.
	- 20. Как строятся проекции точки в системе двух плоскостей проекций?
	- 21. Как строятся проекции точки в системе трех плоскостей проекций?
	- 22. Охарактеризуйте стандартные аксонометрические проекции.
	- 23. Какие коэффициенты сокращения по осям в изометрической, диметрической и фронтальных проекциях?
	- 24. Как располагаются большие и малые оси эллипсов в изометрической проекции, чему они равны?
	- 25. Под какими углами проводятся оси в изометрической, диметрической и фронтальной проекциях, как строить углы без транспортира?
	- 26. Как располагаются большая и малая оси эллипсов в диметрической проекции, чему они равны?
	- 27. Опишите последовательность построения окружности в аксонометрии.
	- 28. Как штрихуется разрезы в аксонометрии.
	- 29. Когда употребляется штриховка?
	- 30. Угол наклона штриховки, толщина линий штриховки расстояние между линиями штриховки. С помощью каких инструментов выполняется штриховка?
	- 31. Каковы условные обозначения штриховки для различных материалов? же детали в разных проекциях?
	- 32. Kaк выполняется штриховка при смежном расположении 2-х или 3-х деталей?
	- 33. Каковы особенности штриховки больших площадей?
	- 34. Какое изображение называется рисунком?
- 35. Что представляет собой технический рисунок детали?
- 36. Как выбирается положение модели для наглядного ее изображения?
- 37. Основные приемы построения рисунков моделей?
- 38. Как выполняется штриховка фигур сечения?
- 39. Как делается сплошное зачернение соприкасающихся деталей?
- 40. Основные правила расположения видов на чертеже. Как называются отдельные виды?
- 41. Что называется главным видом и чем обуславливается его выбор?
- 42. Что называется видом, разрезом и сечением?
- 43. Что означает дополнительный вид? Как изображается дополнительный вид и как он отмечается на чертеже?
- 44. Как отмечается на чертеже вид, расположенный вне проекционной связи с другими видами?
- 45. Что такое наложенное и вынесенное сечение, когда и для чего они применяются и как изображаются на чертеже?
- 46. Можно ли и в каких случаях вычерчивать только одну половину проекции?
- 47. Какая разница между разрезом и сечением?
- 48. Как обозначаются на чертежах разрезы и сечения?
- 49. Какой толщины должны быть линии контура наложенного сечения?
- 50. Как следует штриховать наложенное сечение?
- 51. В чем состоит особенность разреза деталей типа "маховики со спицами /ребрами/?
- 52. Какие могут быть допущены особенности в проекционной связи при изображении отверстий для болтов в деталях типа фланцев?
- 53. Как изображаются детали /при разрезах/, у которых контурная линия совпадает с осью симметрии детали?
- 54. Что такое простые и сложные разрезы?
- 55. Что такое местный разрез, когда, как и для чего он применяется и как изображается на чертежах?
- 56. Что такое наклонный разрез, когда он применяется и каковы особенности его графического изображения?
- 57. Как изображаются на чертежах секущие плоскости?
- 58. Какие бывают виды разрезов в зависимости от направлений секущих плоскостей?
- 59. Какие бывают виды разрезов в зависимости от числа секущих плоскостей?
- 60. Какие детали и их элементы нельзя показывать в разрезах? Чем и как в таких случаях можно заменять разрезы?
- 61. Когда можно и когда нельзя соединять половину вида с половиной разреза, и где помещается эта половина разреза по отношению к половине вида?
- 62. Какие особенности в продольных разрезах пробок /втулок/ кранов?
- 63. Какие требования предъявляют к выполнению эскиза детали?
- 64. В какой последовательности выполняют эскиз детали?
- 65. Чем отличается рабочий чертеж детали от эскиза?
- 66. Какие требования предъявляются к рабочим чертежам детали?
- 67. Какие линии выноски используются для оформления чертежей?
- 68. Какие технические требования на чертеже излагают в виде текстового перечня условий, обязательных для выполнения?
- 69. Какой материал в разрезе штрихуют под углом 45°?
- 70. В каком случае угол штриховки изменяется и называется равным  $30^{\circ}$  или  $60^{\circ}$
- 71. В какой последовательности выполняется эскиз?
- 72. Какие инструменты используются для обмера детали?
- 73. Как определить тип и размер резьбы при эскизировании с натуры?
- 74. Какие вы знаете виды соединений деталей?
- 75. Какие соединения относятся к разъемным?
- 76. Какие параметры определяют резьбы?
- 77. Какие соединения относятся к резьбовым?
- 78. По каким признакам классифицируют резьбу?
- 79. Какие вы знаете стандартные резьбы? Как их условно обозначают?
- 80. Как на чертеже изображается резьба на стержне; в отверстии; в соединении с отверстием?
- 81. Как обозначаются резьбы на чертежах?
- 82. Какие вы знаете стандартные резьбовые изделия?
- 83. Какое условное обозначение на чертеже болта, шпильки, гайки, шайбы?
- 84. Какие вы знаете разновидности винтов?
- 85. Какая резьба нарезается в соединительных деталях трубопроводов?
- 86. Как вычерчивается шпоночное соединение? Какие условности при этом необходимо выполнять?
- 87. Какие условности существуют для изображения шлицевого соединения?
- 88. Какие виды неразъемных соединений вы знаете?
- 89. Как условно обозначается сварной шов на чертеже?
- 90. Что называется специфицированным изделием?
- 91. В чем разница между чертежом общего вида изделия и его сборочным чертежом?
- 92. Каковы условности сборочных чертежей?
- 93. Какие условности и упрощения применяются при выполнении сборочного чертежа изделия?
- 94. В какой последовательности нужно выполнять сборочный чертеж с натуры?
- 95. Какие размеры представляют на сборочных чертежах?
- 96. Что собой представляет спецификация? Как она заполняется?
- 97. Как наносят номера позиций на сборочных чертежах?
- 98. Какова последовательность чтения сборочного чертежа?
- 99. Что понимают под деталированием сборочного чертежа?
- 100. Как выбирается главный вид детали при выполнении ее рабочего чертежа по чертежу сборочному?
- 101. Как определяются размеры элементов детали при деталировании?
- 102. Что понимают под «согласованием размеров сопряженных деталей»?
- 103. Определение понятия схема.
- 104. Виды схем.
- 105. Типы схем.
- 106. Шифр схемы.
- 107. Условные графические обозначения элементов схем.
- 108. Последовательность присвоения порядковых номеров.
- 109. Перечень элементов схемы, правила заполнения.

### **Тема 4.1 Системы автоматизированного проектирования**

- 110. Определение САПР. Структура САПР.
- 111. Виды САПР.
- 112. Классификация САПР по методам решения проектируемых задач.
- 113. Основные компоненты САПР в соответствии с видами обеспечения.
- 114. Интеграция САПР с автоматизированными производственными системами.
- 115. Типовая логическая схема проектирования.
- 116. Структурные подсистемы САПР и их свойства.
- 117. Назначение и возможности современных САПР.
- 118. Пользовательский интерфейс современной САПР.
- 119. Основные принципы моделирования в САПР.

**7.2. Критерии оценки промежуточной аттестации в виде дифференцированного зачета (экзамена):**

- оценка «отлично» выставляется студенту, если студент демонстрирует: знание фактического материала, усвоение общих представлений, понятий, идей; полную степень обоснованности аргументов и обобщений, всесторонность раскрытия темы; наличие знаний интегрированного характера, способность к обобщению; устную и письменную культуру в ответе и оформлении. Соблюдает логичность и последовательность изложения материала. Использует корректную аргументацию и систему доказательств, достоверные примеры, иллюстративный материал, литературные источники;

- оценка «хорошо» выставляется студенту, если студент демонстрирует: знание фактического материала, усвоение общих представлений; достаточную степень обоснованности аргументов и обобщений; способность к обобщению, устную и письменную культуру в ответе и оформлении. Соблюдает логичность и последовательность изложения материала. Использует достоверные примеры, иллюстративный материал;

- оценка «удовлетворительно» выставляется студенту, если студент демонстрирует: недостаточное знание фактического материала; неполную степень обоснованности аргументов и обобщений. Нарушает устную и письменную культуру в ответе и оформлении. Соблюдает логичность и последовательность изложения материала. Использует достоверные примеры;

- оценка «неудовлетворительно» выставляется студенту, если студент демонстрирует: незнание фактического материала; неполную степень обоснованности аргументов и обобщений. Не соблюдает логичность и последовательность изложения материала, устную и письменную культуру в ответе и оформлении. Использует недостоверные примеры.

### **8. Методические указания для обучающихся по освоению учебной дисциплины ОП.01 Инженерная графика**

Специфика изучения учебной дисциплины ОП.01 Инженерная графика обусловлена формой обучения студентов, ее местом в подготовке специалиста среднего звена и временем, отведенным на освоение учебной дисциплины рабочим учебным планом.

Процесс обучения делится на время, отведенное для занятий, проводимых в аудиторной форме (практические занятия) и время, выделенное на внеаудиторное освоение учебной дисциплины, в том числе и на самостоятельную работу студента.

Самостоятельная работа студента включает в себя изучение теоретического материала, выполнение практических заданий, подготовку к контрольно-обобщающим мероприятиям.

Для освоения учебной дисциплины студенты должны:

− изучить материал лекционных и практических занятий в полном объеме по разделам учебной дисциплины;

− выполнить задание, отведенное на самостоятельную работу и подготовиться к собеседованию и тестированию;

− продемонстрировать сформированность компетенций, закрепленных за учебной дисциплиной во время мероприятий текущего и промежуточного контроля знаний.

Посещение лекционных и практических занятий для студентов является обязательным.

Уважительными причинами пропуска аудиторных занятий является:

− освобождение от занятий по причине болезни, выданное медицинским учреждением,

− распоряжение по деканату, приказ по вузу об освобождении в связи с участием в внутривузовских, межвузовских и пр. мероприятиях,

− официально оформленное свободное посещение занятий.

Пропуски отрабатываются независимо от их причины.

Пропущенные практические занятия отрабатываются в виде устной защиты практического задания во время консультаций по дисциплине.

Контроль сформированности компетенций в течение семестра проводится в форме устного опроса на практических занятиях, выполнения практических заданий и тестового контроля по теоретическому курсу дисциплины.

**9. Перечень информационных технологий, используемых при осуществлении образовательного процесса по учебной дисциплине ОП.01 Инженерная графика, включая перечень программного обеспечения и информационных справочных систем.**

При осуществлении образовательного процесса студентами и преподавателем используются следующее программное обеспечение:

Microsoft Windows, Office (Номер соглашения на пакет лицензий для рабочих станций: V5910852 от 15.11.2017);

Kaspersky Total Security (№ заказа/лицензии: 1B08-171114-054004-843-671 от 14.11.2017);

Photoshop Extended CS3 (Certificate ID: CE0712390 от 7.12.2007);

Corel DRAW Graphics Suite X3 (Номер продукта: LCCDGSX3MPCAB от 22.11.2007); Университетская лицензия

KОMПAC-3D (Лицензия № К-08-1880).

При осуществлении образовательного процесса студентами и преподавателем используются следующие информационно справочные системы:

автоматизированная система управления «Деканат»,

ЭБС «Znanium»,

ЭБС «Лань»,

СПС «Консультант плюс», СПС «Гарант».

# **10. Описание материально-технической базы, необходимой для осуществления образовательного процесса по учебной дисциплине ОП.01 Инженерная графика**

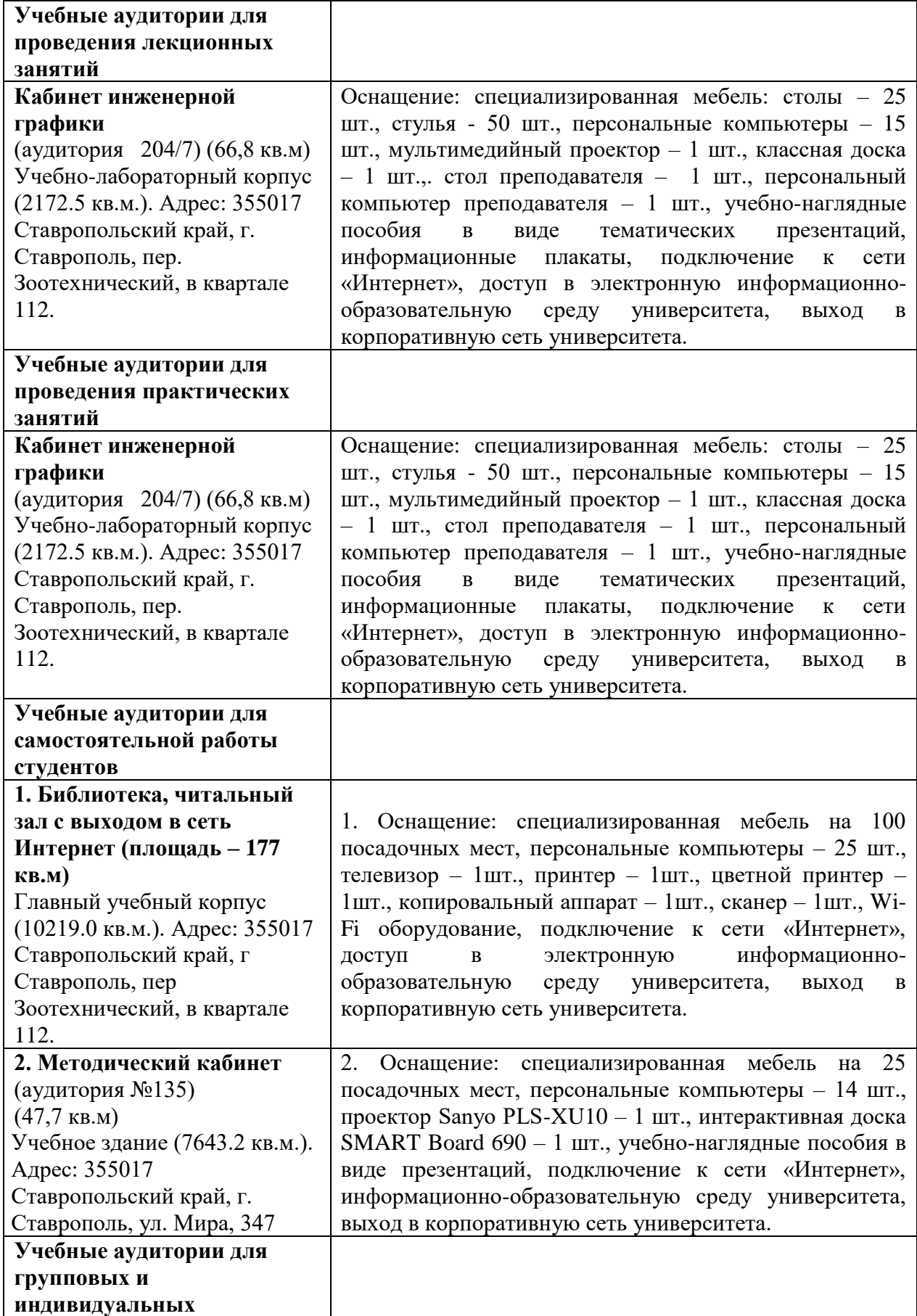

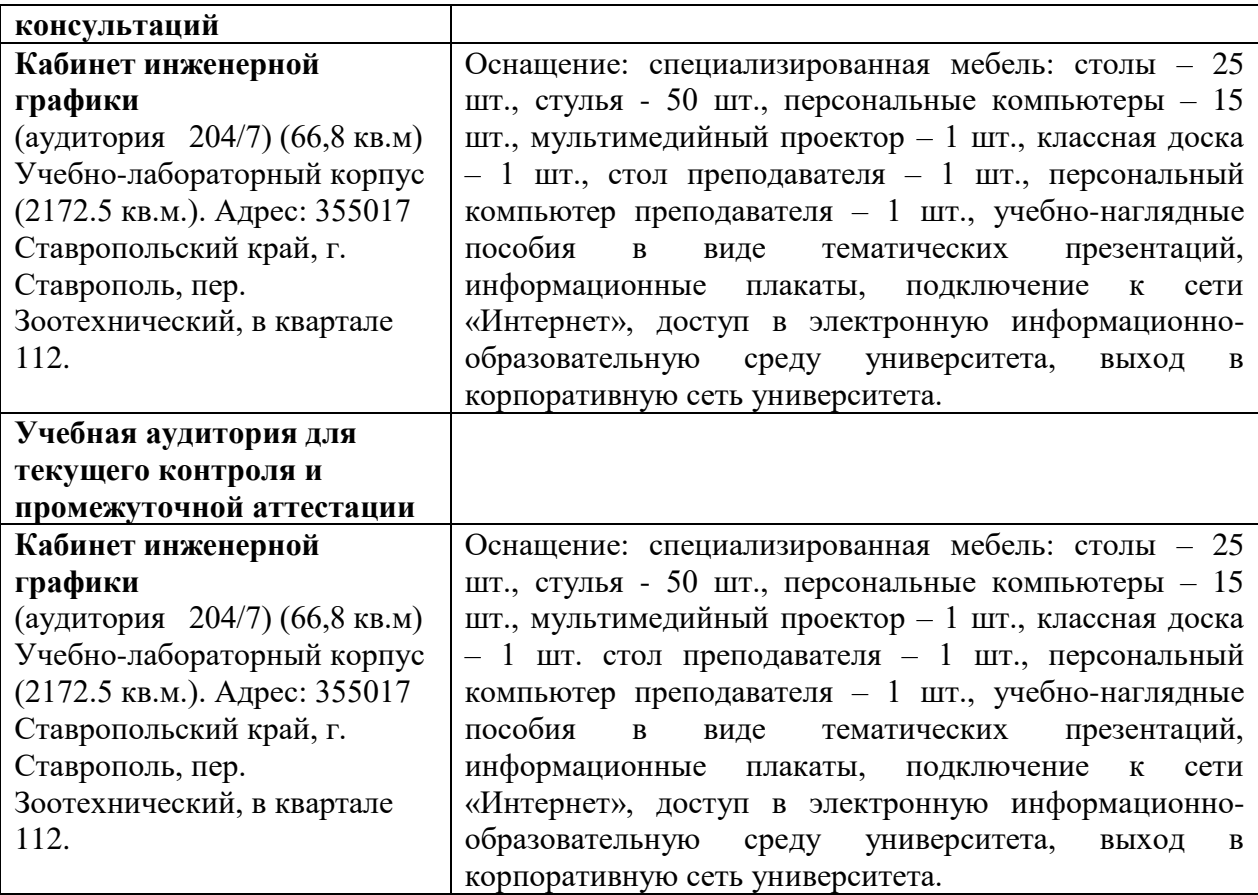

## **АННОТАЦИЯ РАБОЧЕЙ ПРОГРАММЫ УЧЕБНОЙ ДИСЦИПЛИНЫ ОП.01 ИНЖЕНЕРНАЯ ГРАФИКА**

#### **1.1. Область применения рабочей программы**

Рабочая программа учебной дисциплины ОП.01 Инженерная графика является частью рабочей основной профессиональной образовательной программы в соответствии с ФГОС СПО по специальности 13.02.07 Электроснабжение (по отраслям).

Рабочая программа учебной дисциплины Инженерная графика может быть использована в дополнительном профессиональном образовании для инженерных направлений подготовки.

#### **1.2. Место учебной дисциплины в структуре основной профессиональной образовательной программы:**

Учебная дисциплина ОП.01 Инженерная графика является обязательной частью общепрофессионального цикла основной образовательной программы в соответствии с ФГОС СПО 13.02.07 Электроснабжение (по отраслям)

### **1.3. Цели и задачи учебной дисциплины – требования к результатам освоения учебной дисциплины:**

**Цель** - формирование у студентов пространственного мышления, умения использовать программное обеспечение, а также применять компьютерные прикладные программные средства как необходимые условия профессиональной деятельности.

#### **В результате освоения учебной дисциплины обучающийся должен уметь:**

- − выполнять графические изображения технологического оборудования и технологических схем в ручной и машинной графике;
- − выполнять комплексные чертежи геометрических тел и проекции точек, лежащих на их поверхности, в ручной и машинной графике;
- − выполнять эскизы, технические рисунки и чертежи деталей, их элементов, узлов в ручной и машинной графике;
- − оформлять технологическую и конструкторскую документацию в соответствии с действующей нормативно-технической документацией;
- − читать чертежи, технологические схемы, спецификации и технологическую документацию по профилю специальности.

#### **В результате освоения учебной дисциплины обучающийся должен знать:**

- − законы, методы и приемы проекционного черчения;
- − классы точности и их обозначение на чертежах;
- − правила оформления и чтения конструкторской и технологической документации;
- − правила выполнения чертежей, технических рисунков, эскизов и схем, геометрические построения и правила вычерчивания технических деталей;
- − способы графического представления технологического оборудования и выполнения технологических схем в ручной и машинной графике;
- − технику и принципы нанесения размеров;
- − типы и назначение спецификаций, правила их чтения и составления;
- − требования государственных стандартов Единой системы конструкторской документации (далее - ЕСКД) и Единой системы технологической документации (далее - ЕСТД);
- современные средства и устройства информатизации; порядок их применения и программное обеспечение в профессиональной деятельности.

# **1.4. Рекомендуемое количество часов на освоение рабочей программы учебной дисциплины:**

максимальной учебной нагрузки обучающегося 98 часов, в том числе: обязательной аудиторной учебной нагрузки обучающегося 80 часов; самостоятельной работы обучающегося 16 часов.